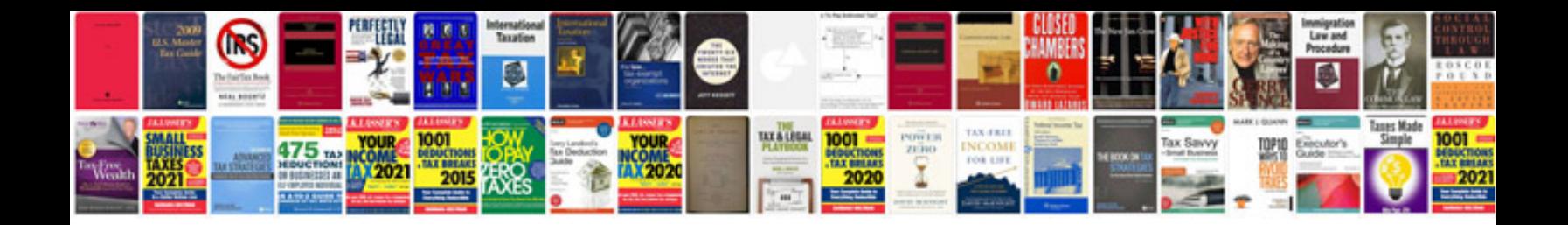

Sbi rtgs form format

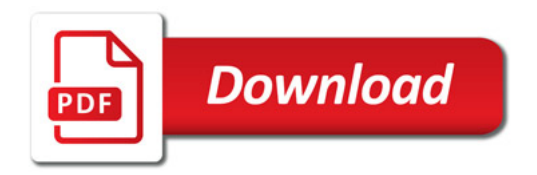

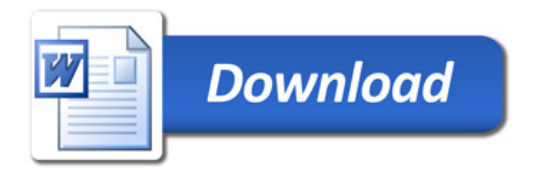